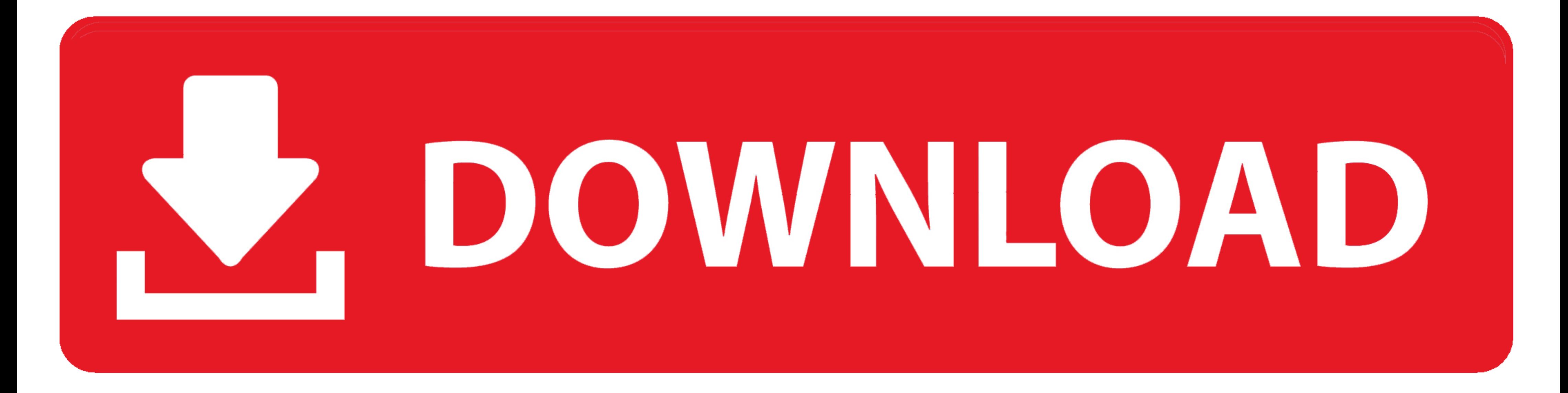

## [Configurar Brillo De Pantalla Windows Xp](https://tiurll.com/1whkbl)

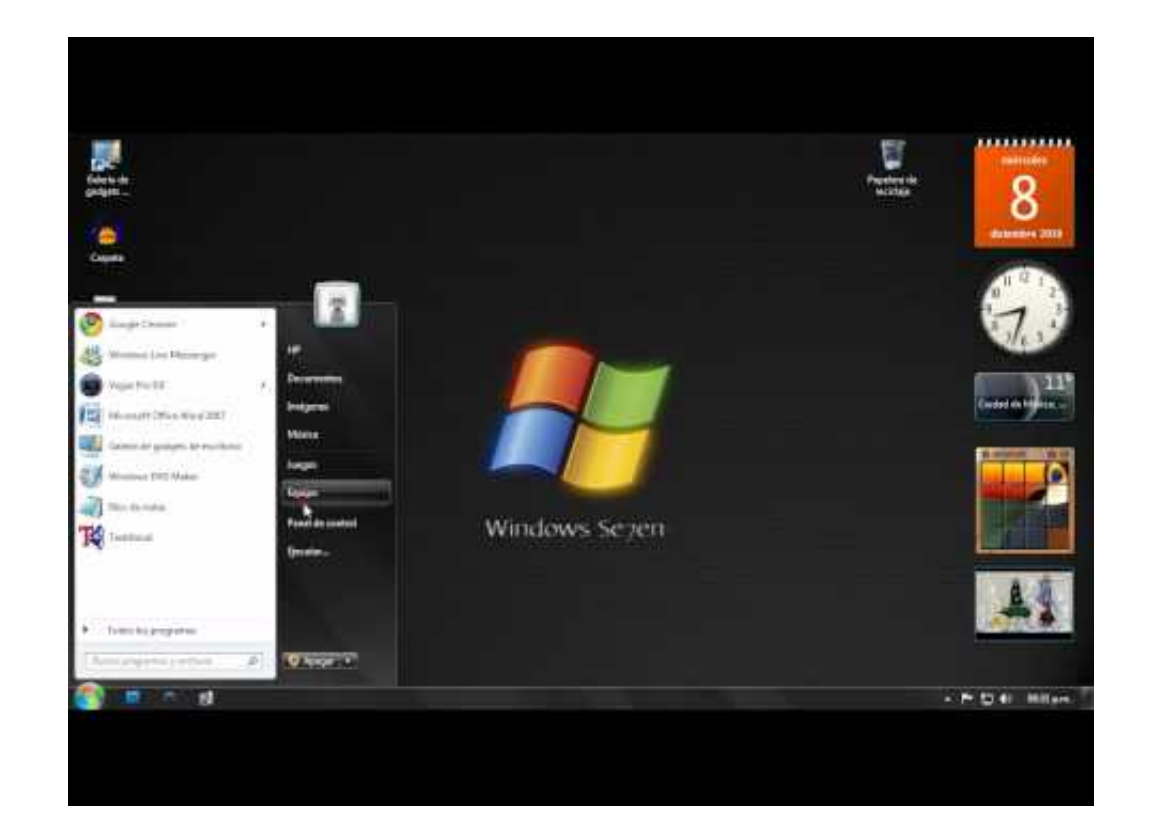

[Configurar Brillo De Pantalla Windows Xp](https://tiurll.com/1whkbl)

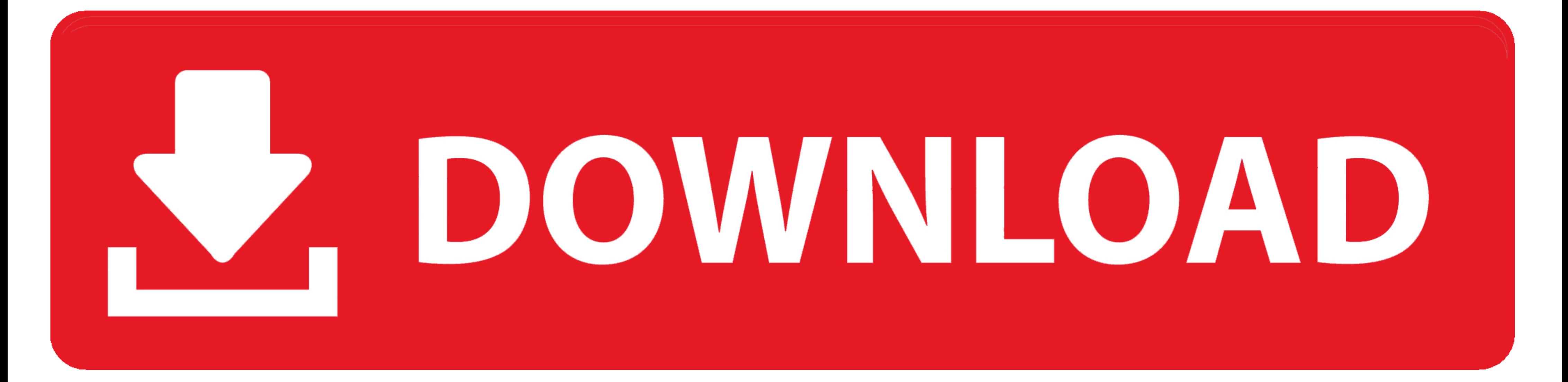

XP-Pen ofrece Tabletas Digitales Con pantalla Para Pintar y Dibujar en pc y mac, ... Cómo firmar un documento PDF con Microsoft Edge · ¿Cómo configurar las ...

Puede detectar un brillo ligeramente irregular en la pantalla ... Reproductor de Windows Media (WMP) ... disponible en el entorno MAC OS o Windows XP.. El monitor o pantalla de los ordenadores es el elemento más importante gratuita y accesible con lector y magnificador de pantalla. ... Requisitos: Sistema operativo Microsoft Windows 10, 8.1, 7, Vista, XP y 2000. ... Aumentar Matiz: P; Reducir Matiz: O; Aumentar Brillo: R; Reducir .... Calibr

## **configurar brillo pantalla windows 10**

configurar brillo pantalla windows 10, configurar el brillo de pantalla en windows 10, como configurar brillo de pantalla en windows 10, como configurar brillo de pantalla en windows 7, como configurar el brillo de pantall windows, configurar el brillo de pantalla en windows 8, a justar brillo pantalla windows 7, a justar brillo pantalla windows 7 no aparece, a justar brillo pantalla windows 8, a justar brillo pantalla windows xp, a justar b

Cambio de la contraseña del sistema de Windows XP. 50 ... configurar los valores de red del Fiery EXP8000 en la Configuración. Esto permite que el ... Para obtener más información, consulte. Impresión a color. Brillo. 85% cambiar el brillo de tu pantalla.. Pon a prueba tu cámara web en línea para comprobar si funciona correctamente y encontrar información útil al respecto.. Los volcados de pantalla del controlador de la impresora y Epson Sc WPS ... Brillo: le permite ajustar el brillo de la imagen escaneada.

## **como configurar brillo de pantalla en windows 10**

Gamma Panel es una herramienta que te permitirá ajustar en tiempo real el brillo, el contraste y el gamma de la pantalla del ordenador.. Windows XP, SAMSUNG NC 110 hola, tengo una netbook nc 110 de samsung con windows xp, de seguridad · Buscador de tinta.. algunos elementos de la pantalla sean diferentes en entornos Macintosh. ... Windows XP: 512 MB o más ... ver qué carpetas están registradas en ImageBrowser EX, consulte "Configurar ... 4

Windows 7, Windows Yista, Windows XP, Windows 2000, ME ... el modelo 1519/191919L es fácil de configurar para orientación vertical o ... pantalla táctil (pero no ambos) a la parte posterior del ordenador y el otro extremo la .... Mediante la configuración de brillo de la pantalla. Si abrimos la barra lateral derecha de Windows 8 (charm bar) y seleccionamos configuración, .... Sin embargo, con el uso y el paso del tiempo, los colores, el bri luminosidad excesiva de las pantallas, la llamada luz azul del ... Y es que con esta actualización desde Microsoft han añadido una .... button { box-shadow:inset 0px 0px 15px 3px #23395e; background:linear-gradient (to bot tercero, y apenas tiene 4,45% de la cuota actual. Windows Xp. Quines permanezcan utilizando Windows 7 para esta misma .... Windows XP tendría dos versiones iniciales, Home Edition y ... ahora podemos configurar las notific representación más fiel a la realidad.. Desafortunadamente, no se proporciona la configuración del brillo de la pantalla en Windows XP utilizando el sistema operativo. Por lo tanto, se realiza un ajuste ... d9dee69ac8

## **como configurar el brillo de la pantalla en windows 10**